## Fichier:How to Play Spotify through VLC Media Player add files-to-vlc.jpg

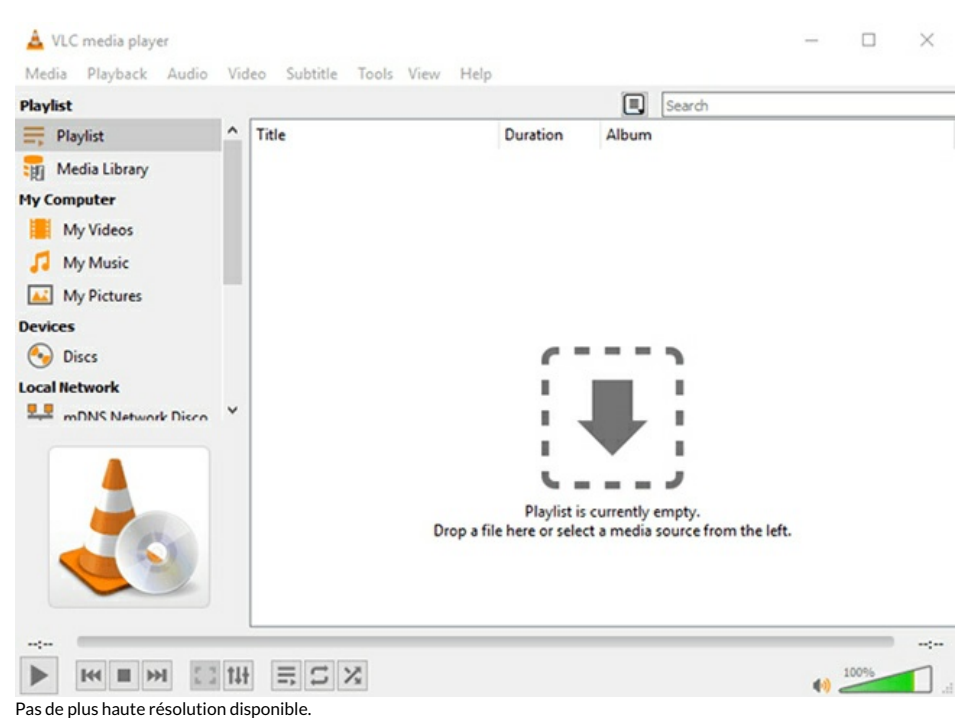

How\_to\_Play\_Spotify\_through\_VLC\_Media\_Player\_add-files-to-vlc.jpg (650 × 466 pixels, taille du fichier : 119 Kio, type MIME : image/jpeg) How\_to\_Play\_Spotify\_through\_VLC\_Media\_Player\_add-files-to-vlc

## Historique du fichier

Cliquer sur une date et heure pour voir le fichier tel qu'il était à ce moment-là.

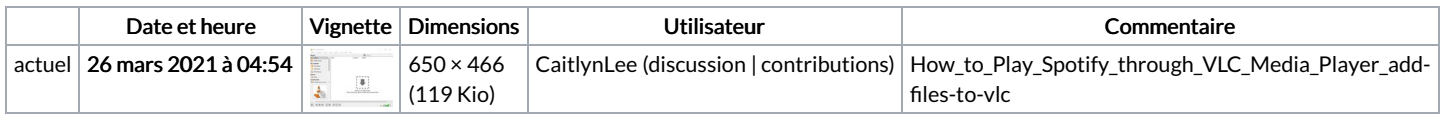

Vous ne pouvez pas remplacer ce fichier.

## Utilisation du fichier

La page suivante utilise ce fichier :

How to Play Spotify [through](https://wikifab.org/wiki/How_to_Play_Spotify_through_VLC_Media_Player) VLC Media Player

## Métadonnées

Ce fichier contient des informations supplémentaires, probablement ajoutées par l'appareil photo numérique ou le numériseur utilisé pour le créer. Si le fichier a été modifié depuis son état original, certains détails peuvent ne pas refléter entièrement l'image modifiée.

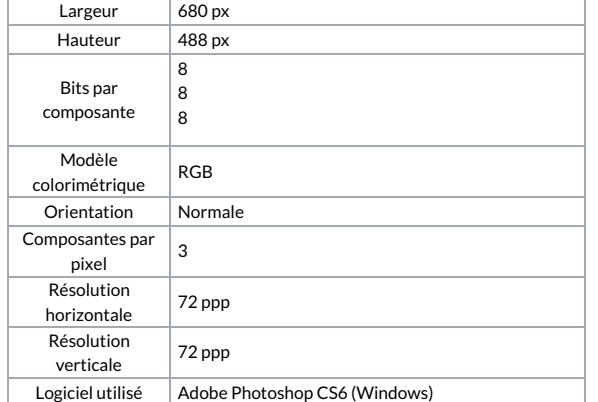

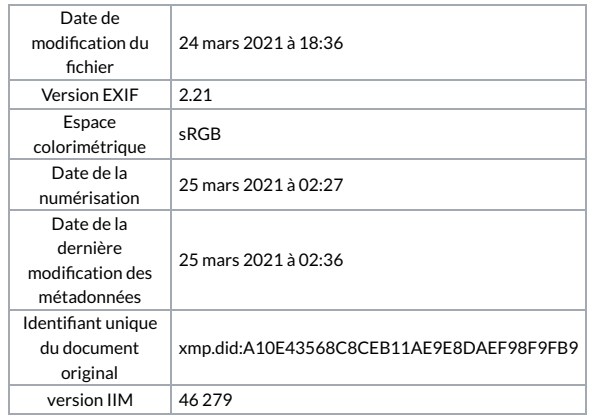